нистерство науки и высшего образования Российской Федерации Федеральное государственное бюджетное образовательное учреждение высшего образования «Владимирский государственный университет **имени Александра Григорьевича и Николая Григорьевича Столетовых»**<br>(ВлГУ)

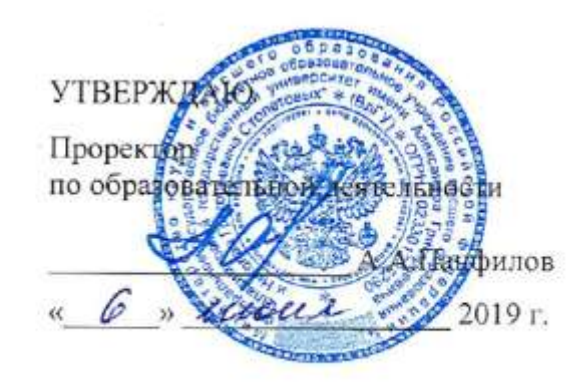

### **РАБОЧАЯ ПРОГРАММА ДИСЦИПЛИНЫ** «Основы 3D-моделирования»

Направление подготовки: **09.03.02 «Информационные системы и технологии»**

Профиль/программа подготовки: **Информационные системы и технологии**

Уровень высшего образования: **бакалавриат**

Форма обучения: **заочная (ускоренное обучение на базе СПО)**

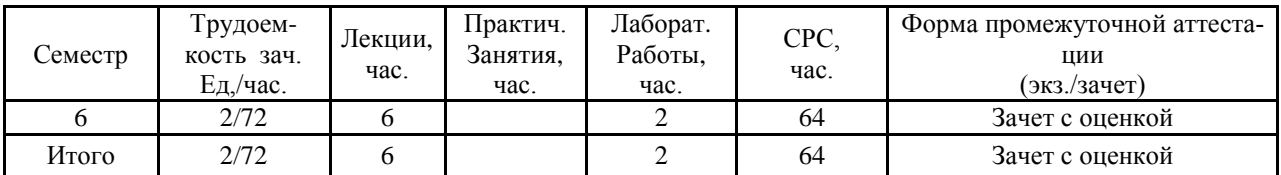

#### 1. ПЕЛИ ОСВОЕНИЯ ЛИСПИПЛИНЫ

Развитие способности моделировать геометрические объекты с заданными свойствами, умения моделировать геометрические операции, обеспечивающие точные построения в графическом редакторе. Изучение студентами технологий создания геометрических моделей объектов с помощью ЭВМ, методов создания объектов различного типа, использования возможностей современных технологий моделирования.

Задачами изучения дисциплины являются:

овладение практическими навыками работы с современными графическими программными средствами;

обучение выработке мотивированного решения на постановку задачи проектирования, ее творческого осмысления и выбор оптимального алгоритма действий;

овладение навыками индивидуальной и множественной мотивации к изучению естественно-математических и технологических дисциплин, основывающихся на использовании современных систем компьютерного проектирования и моделирования.

#### 2 МЕСТО ДИСЦИПЛИНЫ В СТРУКТУРЕ ОПОП ВО

Ланная лисциплина относится к лисциплинам по выбору в соответствии с учебным планом данного направления. В курсе рассматриваются основные положения создания геометрических моделей объектов. Изучаются практические подходы представления моделей с помощью ЭВМ. Рассматриваются вопросы математического моделирования сложных поверхностей. Изучаются вопросы, связанные с параметрическим представлением кривых и поверхностей. В рамках дисциплины изучаются основные типы создаваемых с помощью ЭВМ поверхностей и инструменты моделирования. При изучении дисциплины используются знания, полученные в дисциплинах «Графические информационные технологии», «Основы компьютерного дизайна», «Интерактивные графические системы».

Полученные знания используются при изучении дисциплины: «Графический и веб-дизайн», «Геоинформационные технологии».

В учебном плане предусмотрены виды учебной деятельности, обеспечивающие синтез теоретических лекций и лабораторных работ, ориентированных на освоение студентами основ 3D-моделирования, представляющих собой базу для дальнейшего изучения информационных технологий.

Дисциплина изучается на третьем курсе, в связи с чем, требования к «входным» знаниям, умениям и готовностям обучающегося определяются требованиями к уровню подготовки в соответствии с учебным планом.

### 3. КОМПЕТЕНЦИИ ОБУЧАЮЩЕГОСЯ, ФОРМИРУЕМЫЕ В РЕЗУЛЬТАТЕ **ОСВОЕНИЯ ДИСЦИПЛИНЫ**

В процессе освоения дисциплины студент формирует и демонстрирует следующие общекультурные и профессиональные компетенции:

владение широкой общей подготовкой (базовыми знаниями) для решения практических задач в области информационных систем и технологий (ОПК-1);

способность применять основные приемы и законы создания и чтения чертежей и документации по аппаратным и программным компонентам информационных систем  $(OIIK-3);$ 

способность участвовать в работах по доводке и освоению информационных технологий в ходе внедрения и эксплуатации информационных систем (ПК-15);

способность использовать технологии разработки объектов профессиональной деятельности в областях: машиностроение, приборостроение, техника, образование, медицина, административное управление, юриспруденция, бизнес, предпринимательство, коммерция, менеджмент, банковские системы, безопасность информационных систем, управление технологическими процессами, механика, техническая физика, энергетика, ядерная энергетика, силовая электроника, металлургия, строительство, транспорт, железнодорожный транспорт, связь, телекоммуникации, управление инфокоммуникациями, почтовая связь, химическая промышленность, сельское хозяйство, текстильная и легкая промышленность, пищевая промышленность, медицинские и биотехнологии, горное дело, обеспечение безопасности подземных предприятий и производств, геология, нефтегазовая отрасль, геодезия и картография, геоинформационные системы, лесной комплекс, химиколесной комплекс, экология, сфера сервиса, системы массовой информации, дизайн, медиаиндустрия, а также предприятия различного профиля и все виды деятельности в условиях экономики информационного общества (ПК -17).

В результате освоения дисциплины обучающийся должен демонстрировать следующие результаты образования:

Знать: основные понятия и термины геометрического моделирования в объеме, необходимом для практического использования; ключевые концепции трехмерного моделирования; термины, используемые в трехмерном моделировании; программное обеспечение (ПО) для трехмерного моделирования; элементы моделей, обрабатываемые ПО (ОПК- $5)$ .

Уметь: оформлять полученные рабочие результаты в виде презентаций, научнотехнических отчетов, статей и докладов на научно-технических конференциях; согласованно решать задачи разработки алгоритма создания трехмерных моделей (ОК-1, ОК-5,  $\Pi$ K-26).

Владеть: навыками создания трехмерных моделей различными методами (ОПК-2,  $\Pi$ K-1).

#### 4. СТРУКТУРА И СОДЕРЖАНИЕ ДИСЦИПЛИНЫ «ОСНОВЫ 3D-**МОДЕЛИРОВАНИЯ»** Обшая трудоемкость дисциплины составляет 4 зачетные единицы. 144 часа.

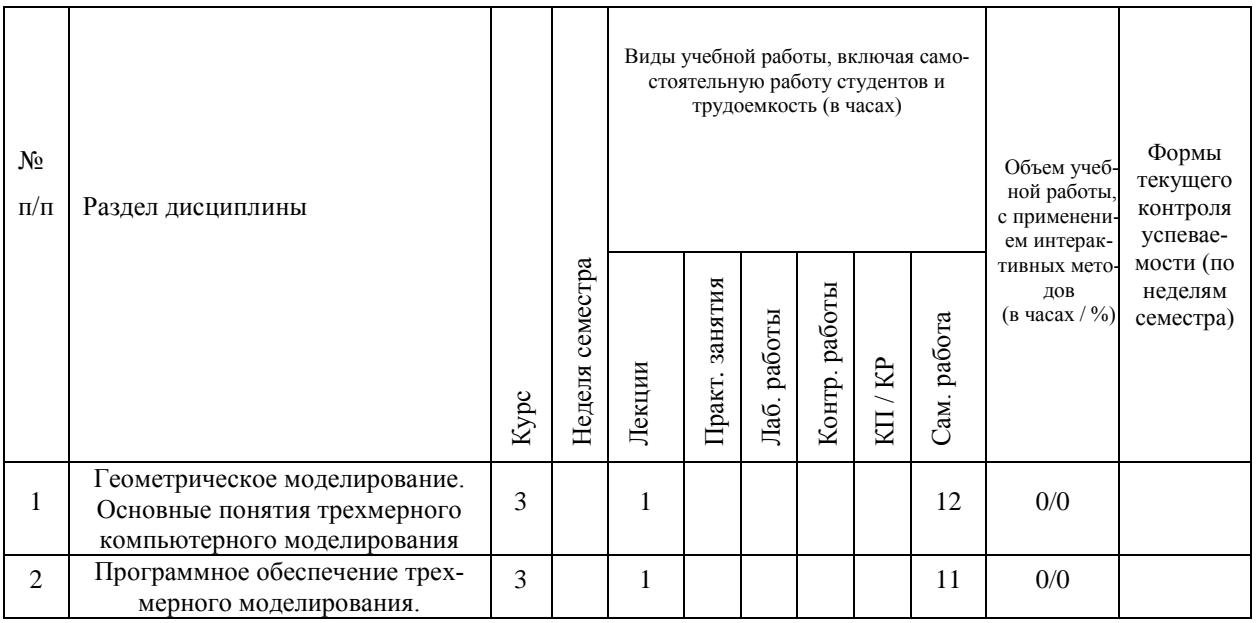

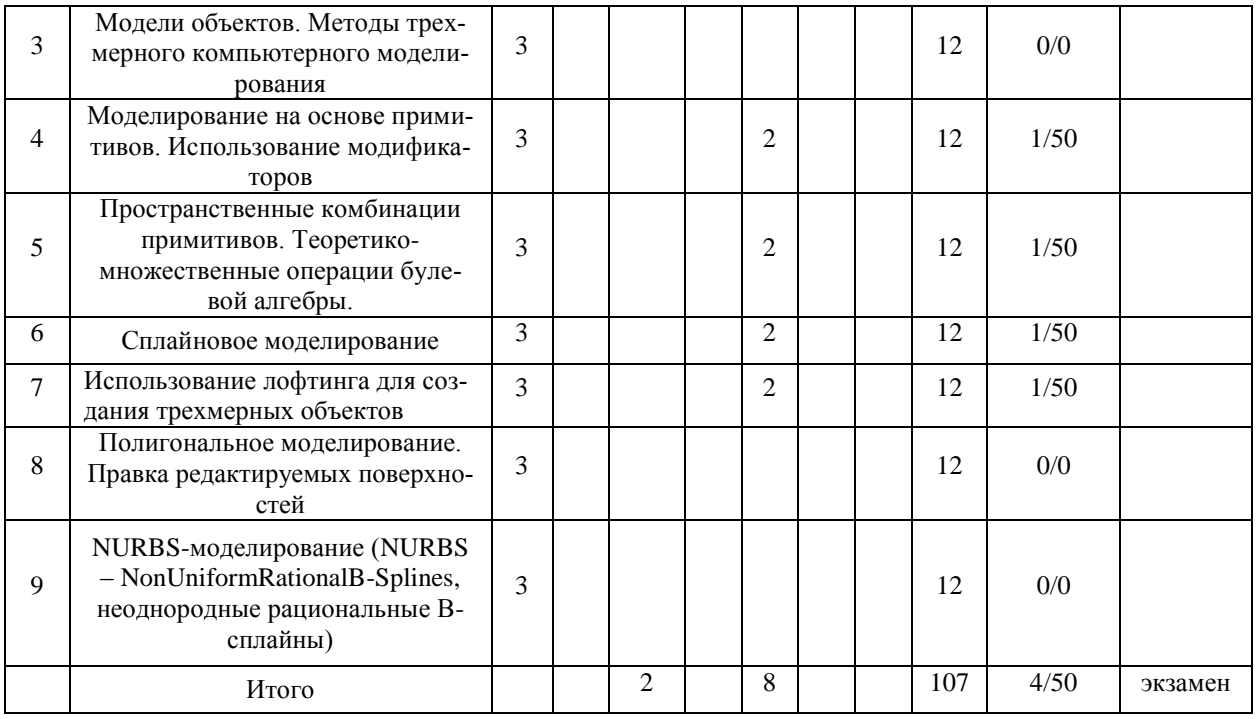

#### **5. ОБРАЗОВАТЕЛЬНЫЕ ТЕХНОЛОГИИ**

Дисциплина «Основы 3D-моделирования» преследует цель формирования у обучающихся как предметной компетентности в области моделирования с использованием информационных компьютерных технологий, так и ключевых (базовых) компетентностей (информационной, коммуникативной) для личностного развития и профессионального самоопределения.

Задачи, которые ставятся перед дисциплиной, решаются посредством:

 проведения теоретических (лекции) и лабораторных работ по тематике дисциплины;

выбора различных заданий для самостоятельной работы.

Преподавание курса включает традиционные формы работы со студентами: лекционные, лабораторные занятия и самостоятельная работа. Все эти формы проводятся в компьютерном классе. Лабораторные занятия проводятся по одному заданию для всех одновременно. Самостоятельная работа предназначена для выполнения индивидуального задания. За счет времени, отведенного на самостоятельную работу, возможен резерв для более глубокого изучения тем.

Как традиционные, так и лекции инновационного характера могут сопровождаться компьютерными слайдами или слайд-лекциями. Основное требование к слайд-лекции – применение динамических эффектов (анимированных объектов), функциональным назначением которых является наглядно-образное представление информации, а также интенсификация учебного процесса.

Для проведения лабораторных занятий предлагается использовать электронный практикум, в котором студенту предлагается сделать набор типовых упражнений с возможностью проверить правильность выполнения задания, а также задания для самостоятельной работы. Самостоятельная работа студентов подкрепляется использованием ресурсов Интернет.

Таким образом, применение интерактивных образовательных технологий придает инновационный характер практически всем видам учебных занятий, включая лекционные. При этом делается акцент на развитие самостоятельного, продуктивного мышления, основанного на диалогических дидактических приемах, субъектной позиции обучающегося в образовательном процессе. Тем самым создаются условия для реализации компетентностного подхода при изучении дисциплины «Основы 3D-моделирования».

# **6. ОЦЕНОЧНЫЕ СРЕДСТВА ДЛЯ ТЕКУЩЕГО КОНТРОЛЯ УСПЕВАЕ-МОСТИ, ПРОМЕЖУТОЧНОЙ АТТЕСТАЦИИ ПО ИТОГАМ ОСВОЕНИЯ ДИС-ЦИПЛИНЫ И УЧЕБНО-МЕТОДИЧЕСКОЕ ОБЕСПЕЧЕНИЕ САМОСТОЯТЕЛЬ-НОЙ РАБОТЫ СТУДЕНТОВ**

По дисциплине предусмотрена промежуточная аттестация – экзамен. Вопросы к экзамену:

1. Моделирование. Виды моделирования. Элементы моделирования.

2. Основные этапы моделирования.

3. Геометрическое моделирование. Основные способы формирования геометрических элементов модели.

4. Построение модели с использованием отношений.

5. Геометрическое моделирование. Построение модели с использованием преобразований.

6. Основные понятия трехмерного компьютерного моделирования. Система координат. Сцена.

7. Программное обеспечение трехмерного моделирования.

8. Основные способы задания поверхностей. Файловые форматы хранения полигональных сеток. Методы моделирования в 3ds max.

- 9. Граничный способ представления поверхностей.
- 10. Примитивы 3ds max. Работа с модификаторами.
- 11. Клонирование и копирование. Типы клонов.
- 12. Поток данных для объекта с модификатором и без модификатора.
- 13. Поток данных для объекта-ссылки и для объекта-экземпляра.
- 14. Булевы операции.
- 15. Определение пространственных кривых. Аналитические линии.
- 16. Определение пространственных кривых. Сплайны.
- 17. Форма описания кубической кривой, предложенная Безье.
- 18. Способы построения кривых. Усеченная и эквидистантная кривая.

19. Способы построения кривых. Ссылочная, репараметризованная и продолженная кривая.

20. Моделирование на основе сплайнов. Опишите операции получения объемных форм из плоских.

21. Способы построения поверхностей. Математическая модель поверхности. Примеры аналитических поверхностей.

22. Способы построения поверхностей. Поверхности на базе линий.

23. Полигональное моделирование. Основные элементы полигональных моделей.

24. Моделирование на основе неоднородных рациональных В-сплайнов (NURBS). История разработки NURBS.

25. Основные принципы метода моделирования на основе неоднородных рациональных В-сплайнов NURBS.NURBS-кривые.

26. Способы создания NURBS-поверхности.

27. Дайте определение системам частиц. Опишите области применения систем частиц.

28. Опишите основные системы частиц. Какие к частицам могут быть применены пространственные деформации?

29. Какими параметрами характеризуются материалы в 3ds max? Что такое процедурная карта? Приведите примеры.

30. Какие способы существуют для назначения объекту материала? Приведите примеры материалов. Какой атрибут материала нужно использовать для указания основного цвета материала?

31. Что такое процедурная карта? Как назначить карту параметру материала? Приведите примеры процедурных карт 3ds max.

32. Что такое развертка? Опишите модификатор для редактирования развертки.

33. Природные источники света. Закон прямолинейности распространения света. Основные фотометрические величины.

34. Ключевой, заполняющий и обтекающий свет. Источники трехмерного освещения.

35. В чем заключается процесс визуализации? Какие визуализаторы применяются в 3ds max? Какими параметрами выходного изображения можно управлять?

Примерный перечень тем для контроля самостоятельной работы обучающегося:

Геометрическое моделирование. Основные понятия трехмерного компьютерного моделирования.

Программное обеспечение трехмерного моделирования.

Модели объектов. Методы трехмерного компьютерного моделирования.

Моделирование на основе примитивов. Использование модификаторов.

Пространственные комбинации примитивов. Теоретико-множественные операции булевой алгебры.

Сплайновое моделирование.

Использование лофтинга для создания трехмерных объектов.

Полигональное моделирование. Правка редактируемых поверхностей.

NURBS-моделирование (NURBS – NonUniformRationalB-Splines, неоднородные рациональные В-сплайны).

Создание трехмерных сцен с использованием частиц.

Использование лоскутного моделирования Безье.

Источники освещения.

Работа с материалами и текстурами.

Визуализация моделей.

Самостоятельная работа обучающихся заключается в самостоятельном изучении отдельных тем и выполнении по ним практических заданий. Контроль выполнения самостоятельной работы проводится на промежуточной аттестации по итогам освоения дисциплины. Учебно-методическое обеспечение самостоятельной работы – основная литература [1,2,3].

### **7. УЧЕБНО-МЕТОДИЧЕСКОЕ И ИНФОРМАЦИОННОЕ ОБЕСПЕЧЕНИЕ ДИСЦИПЛИНЫ**

1. Ильин С. И. Дизайн и архитектура в 3ds MAX. Создание объектов. Материалы, освещение, визуализация: учебное пособие Владимир : Владимирский государственный университет имени Александра Григорьевича и Николая Григорьевича Столетовых (ВлГУ), 2014 [http://e.lib.vlsu.ru:80/handle/123456789/3620](http://e.lib.vlsu.ru/handle/123456789/3620)

2. Основы методологии проектирования в промышленном дизайне : учебное пособие / Е. П. Михеева [и др.] ; Владимирский государственный университет имени Александра Григорьевича и Николая Григорьевича Столетовых (ВлГУ) .— Владимир : Владимирский государственный университет имени Александра Григорьевича и Николая Григорьевича Столетовых (ВлГУ), 2014

3. Кунина М. В. Кривые поверхности : учебно - методическая разработка, 2013, [http://e.lib.vlsu.ru:80/handle/123456789/2785](http://e.lib.vlsu.ru/handle/123456789/2785)

Дополнительная литература:

1. Плаксин А.А., Лобанов А.В. Mental ray/iray. Мастерство визуализации в Autodesk 3ds Max [Электронный ресурс] / Плаксин А.А., Лобанов А.В. - М. : ДМК Пресс, 2012 http://www.studentlibrary.ru/book/ISBN9785940746454.html

2. Стиренко А.С. "3ds Max 2009-2010. Самоучитель [Электронный ресурс] / Стиренко А.С. - М. : ДМК Пресс, 2011. - (Серия "Самоучитель")." http://www.studentlibrary.ru/book/ISBN9785940746638.html

3. Μ.М. Соловьев 3DS Max 9 [Электронный ресурс] : Самоучитель / М.М. Соловьев - М. : СОЛОН-ПРЕСС,. - (Серия "Самоучитель пользователя"). – 2007 <http://www.studentlibrary.ru/book/ISBN5980033025.html>

Периодические издания:

1. Информационные технологии. Ежемесячный теоретический и прикладной научнотехнический журнал ISSN 1684-6400.

Интернет-ресурсы

- http://www.edu.ru/ портал российского образования
- [www.elbib.ru](http://www.elbib.ru/) портал российских электронных библиотек
- $\bullet$  [www.eLibrary.ru](http://www.elibrary.ru/) научная электронная библиотека
- www.cs.vlsu.ru:81/ikg учебный сайт кафедры ИСПИ ВлГУ

## **8. МАТЕРИАЛЬНО-ТЕХНИЧЕСКОЕ ОБЕСПЕЧЕНИЕ ДИСЦИПЛИНЫ** Лабораторное оборудование

1. Лабораторные работы проводятся в компьютерном классе кафедры ИCПИ (лаб.

314-3; 13 компьютеров) с использованием установленного программного обеспечения.

2. Лекции читаются в аудиториях кафедры ИСПИ, оборудованных электронными проекторами (ауд. 314-3; 213-3), с использованием комплекта слайдов.

Рабочая программа составлена в соответствии с требованиями ФГОС ВО по направлению подготовки 09.03.02 "Информационные системы и технологии", профилю

"Информационные системы и технологии".<br>Рабочую программу составил доц. каф. ИСПИ *Alcuanel F.E.* Монахова Рецензент: начальник отдела Системной и технической поддержки вычислительного *"Информационные системы и технологии".*  $P(X_0, Y_1, Y_2, Y_3, Y_4, Y_5, Y_6, Y_7, Y_7, Y_8, Y_9, Y_1, Y_1, Y_2, Y_4, Y_6, Y_7, Y_8, Y_9, Y_9, Y_{10}, Y_{11}, Y_{12}, Y_{13}, Y_{14}, Y_{15}, Y_{16}, Y_{17}, Y_{18}, Y_{19}, Y_{10}, Y_{11}, Y_{12}, Y_{13}, Y_{14}, Y_{15}, Y_{16}, Y_{17}, Y_{18}, Y_{19}, Y_{10}, Y_{11}, Y_{12}, Y_{13}, Y_{14}, Y_{15}, Y_{16}, Y_{17$ 

Рецензент: начальник отдела Системной и технической поддержки вычислительно-

Программа рассмотрена и одобрена на заседании кафедры ИСПИ

Протокол №  $\frac{4}{4}$  от 29.05 2019 года.

протокол  $\mu$ 

Заведующий кафедрой И.Е. Жигалов

Рабочая программа рассмотрена и одобрена на заседании учебно-методической комиссии направления 09.03.02 «Информационные системы и технологии»

Протокол № 11 от 29.05, 2019 года.

Председатель комиссии И.Е. Жигалов

# **ЛИСТ ПЕРЕУТВЕРЖДЕНИЯ РАБОЧЕЙ ПРОГРАММЫ ДИСЦИПЛИНЫ (МОДУЛЯ)**

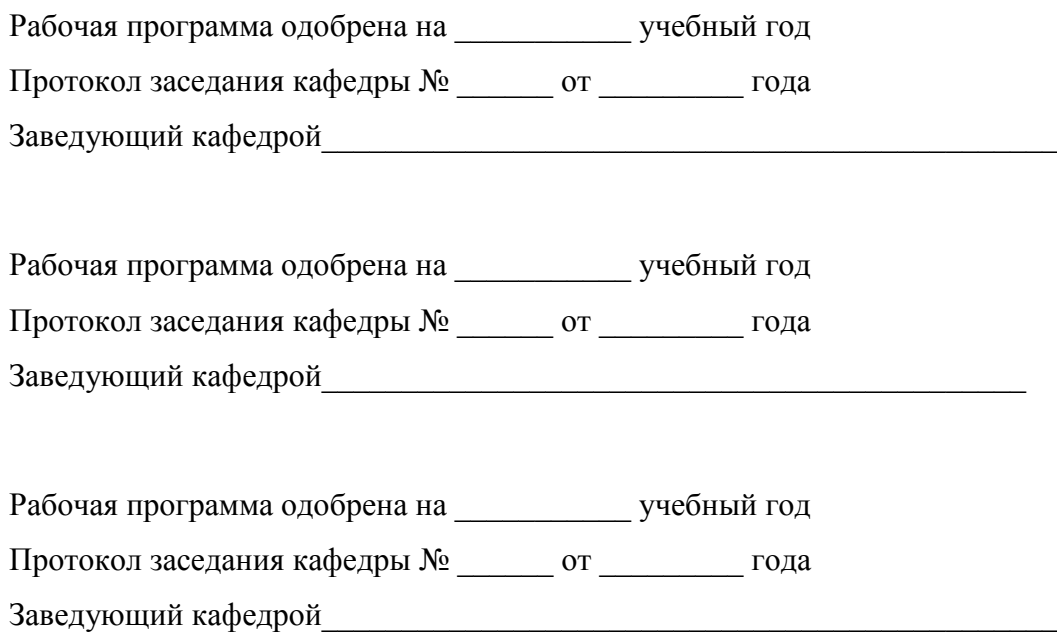